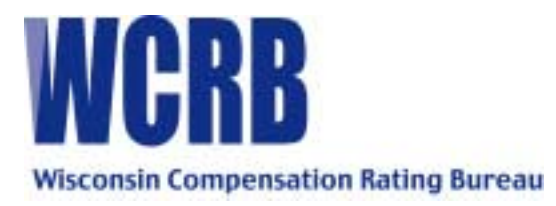

### **GENERAL CIRCULAR 426 - JUNE 5, 2002**

#### TO ALL MEMBERS OF THE BUREAU

### SPECIAL ATTENTION – UNIT STATISTICAL PERSONNEL

## American Cooperative Council on Compensation Technology (ACCCT) Announces the Release of BEEP 2.5

As a member of ACCCT, we are pleased to announce the release of BEEP 2.5 (Bureau Entry and Edit Package). This version of BEEP is now available through the ACCCT web site at **www.accct.org**.

The attached announcement provides information about the updated BEEP 2.5 release. Please note that the announcement outlines BEEP 2.5 enhancements, and provides instructions for downloading the software, and registering as a BEEP user. Registration of this product ensures user notification of new versions or events related to BEEP.

If you have any questions, please contact Kay Higgins at (262) 796-4570, or via E-mail at [higgika@dwd.state.wi.us.](mailto:higgika@dwd.state.wi.us)

Attachment

Shared/vpopers/accct/beep/beep2.5circularfromwcrb5-24-02

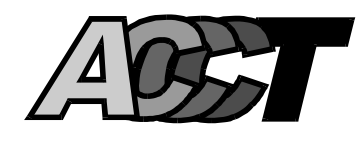

# **BEEP 2.5 ANNOUNCEMENT May 2002**

ACCCT is pleased to announce the release of BEEP 2.5. BEEP is the Bureau Entry and Edit Package that allows for entry and edit of unit statistical reports. Complete documentation and instructions for using BEEP are found in the BEEP User Guide now available through the ACCCT web site.

The 2.5 release of BEEP includes enhancements and improvements to the software. Some of the more notable are:

- DCO Specific Data Element Code Changes
- An Additional "Create Submission File" Option
- 3-Digit Class Code Placement in a 4-Byte Field
- Data Element Placement on the Hard Copy Form
- Non-Beep State Enhancements
- Improved "Auto Calculate" Functionality

A departure from previous BEEP releases, ACCCT will now provide the software and documentation through the web site at www.accct.org. Instructions for downloading BEEP are also provided on the ACCCT web site. Future BEEP releases will be distributed to its users utilizing this technology. Each participating ACCCT Partner will notify their members when there are enhancements to the BEEP software, documentation, etc.

As with earlier BEEP packages, you will be asked to register as a user of the BEEP product. Instructions for registration are included on the ACCCT web site. This allows ACCCT to monitor activity and provide a method of communication between the users and the Technical/Development Team. ACCCT welcomes your comments and suggestions on BEEP. In response to industry demand, ACCCT is currently developing a web based BEEP product. Continue to check the web site for progress and updates.

ACCCT looks forward to continuing to provide quality products to assist the Workers Compensation community in reporting data.

Shared/indsupport/beep2.5 5-23-02 final sent to mgt